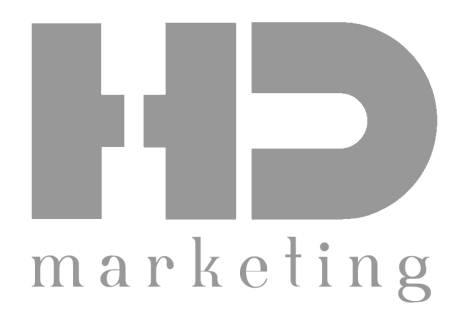

## Cross-device konverziók

Hogyan mérhető, ha valaki mobilon tájékozódik, de desktopról vásárol?

Szabó Balázs PPC divízió vezető +36 70 411 5239 szabo.balazs@hdmarketing.hu

#### Hogyan éljük meg a digitális életünket több eszközön?

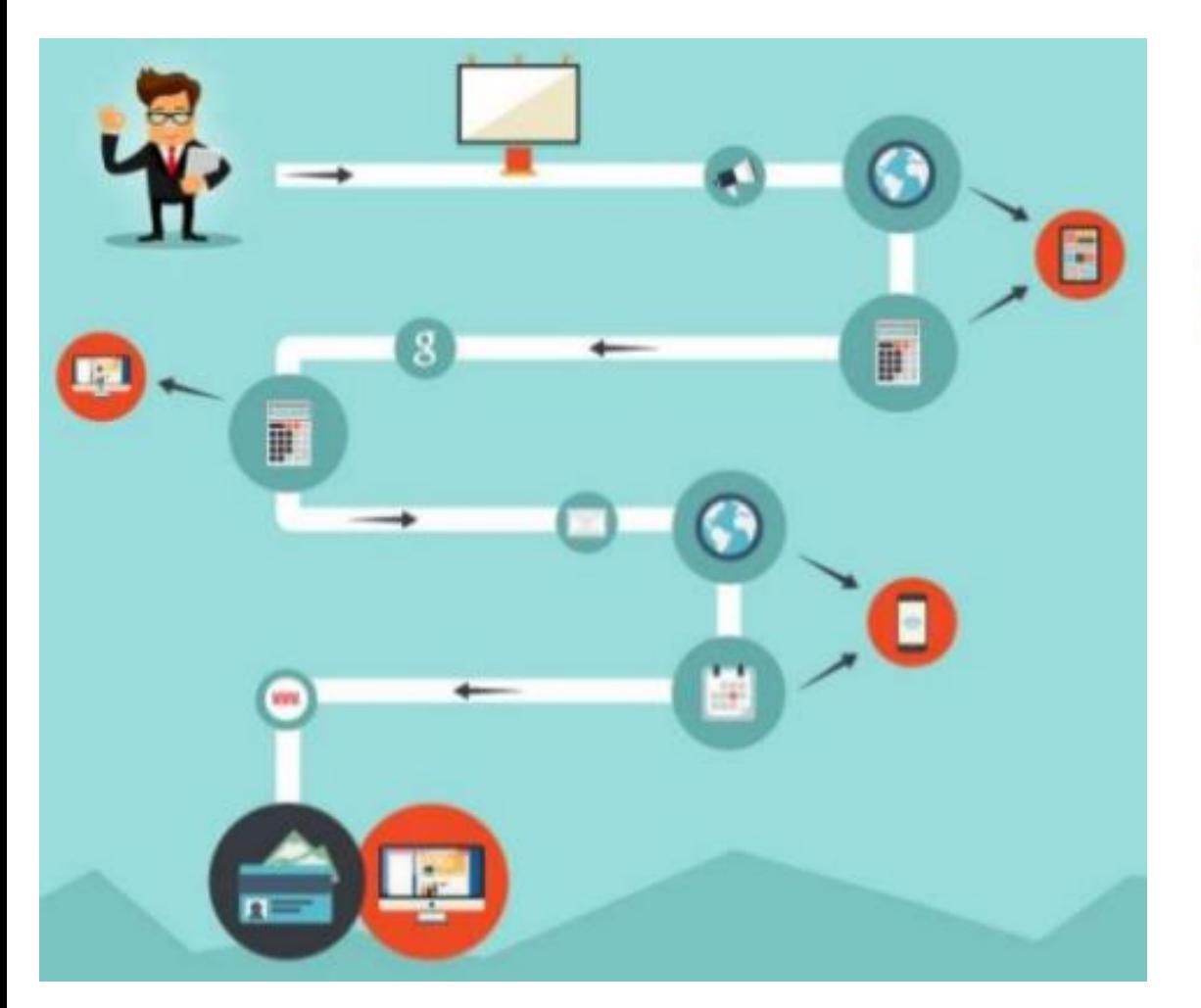

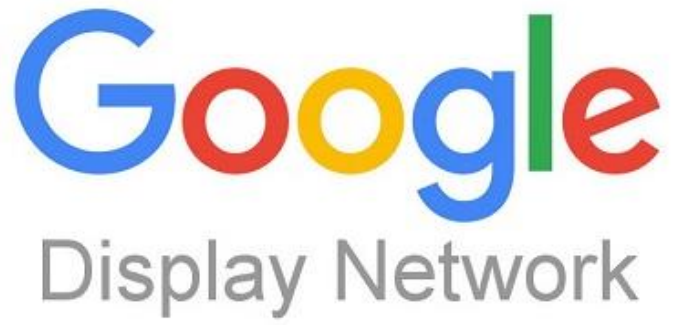

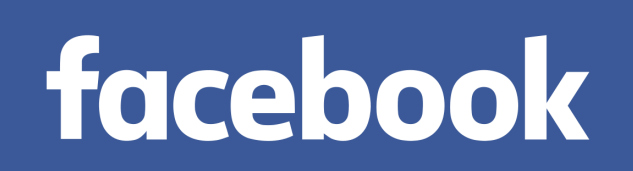

### Bárki telepíthet Cross-device mérést a weboldalára

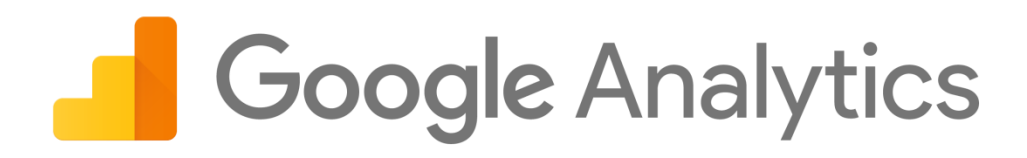

Mi a feltétele a Cross-device mérésnek Google Analytics-ben?

Sajnos nem csak ennyi  $\odot$ 

```
// Creates the tracker and sends a pageview as normal
// since the 'userId' value is not yet known.
ga('create', 'UA-XXXXX-Y', 'auto');
ga('send', 'pageview');
```

```
// At a later time, once the `userId` value is known,
\ell sets the value on the tracker.
ga('set', 'userId', USER_ID);
```
#### Ezen kívül még…

- **Kb. 4 dologra van szükségünk:**
	- Felhasználói azonosító
	- Implementáljuk a weboldalba a User Id használatot
	- User Id alapú Analytics nézetet kell létrehozni
	- **+1 Egyéni dimenzióban is érdemes tárolni a User Id-t**
	- **+1 Legyen beállítva egy cél vagy az e-ker mérés**
- **Érdemes fejlett cookie kezelést használni**
	- Amikor csak lehet, User Id-t kell rendelnünk a látogatókhoz
	- Ameddig csak lehet tartsuk bejelentkezve a felhasználót

#### Mi a feltétele a Cross-device mérésnek?

- **CC kódot többféleképpen lehet implementálni.**
- Sajnos nem minden felhasználó jelentkezik be
- Probléma lehet az inkognitó üzemmód használata vagy a gyakori cache törlés
- **Motiválni kell a felhasználókat, hogy jelentkezzenek be**

#### Funkció: Munkamenet egyesítés

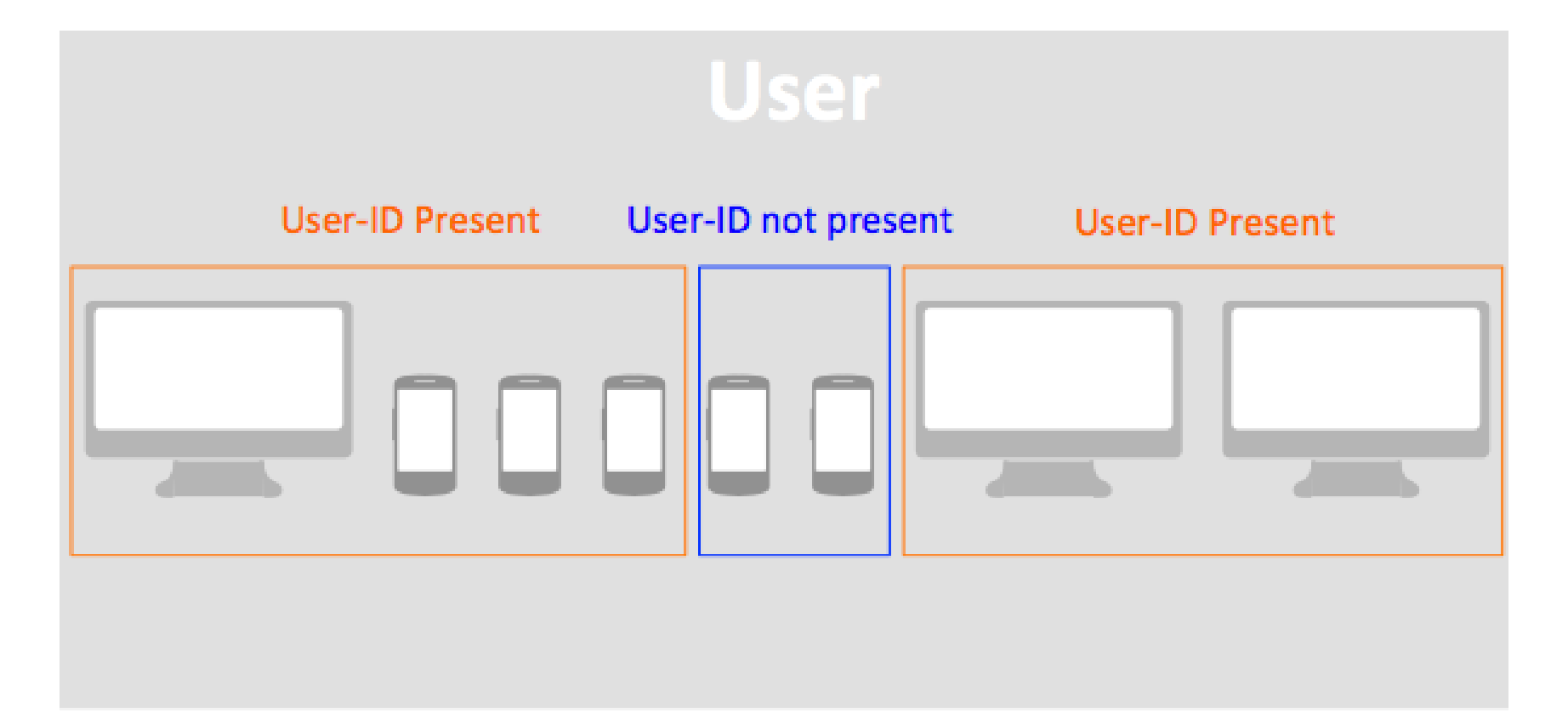

Client Id és a User Id áthidalás nem mindig sikeres. Analytics próbálja a hiányos lépéseket beazonosítani

#### Mi a feltétele a Cross-device mérésnek?

#### A User Id lefedettség minden igyekezetünk ellenére nem lesz 100%

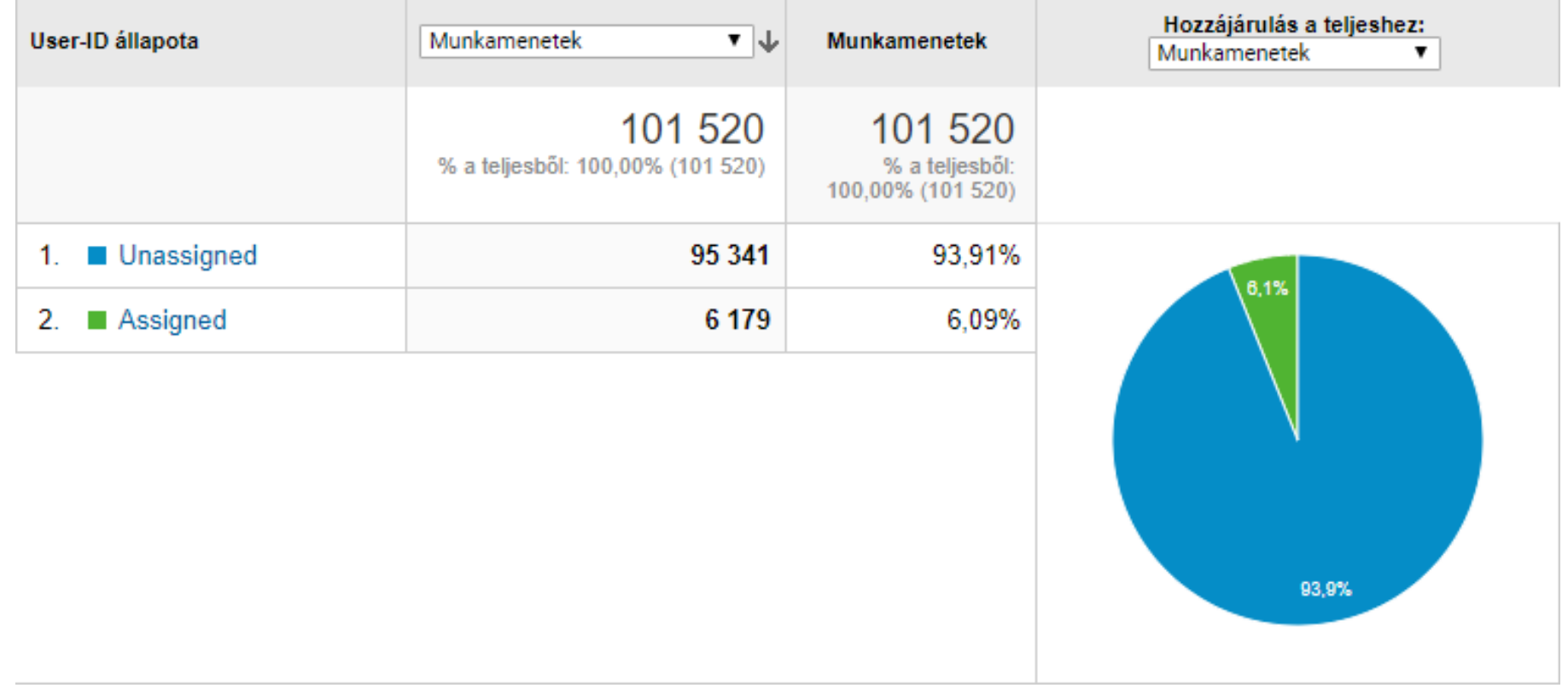

Mennyire borítja fel a marketing mérőszámokat a Cross-device mérés?

- Hogyan lett implementálva CC mérés? Meddig tartjuk bejelentkezve a felhasználót?
- Sok adatunk lett. Mit kezdünk vele? Van egyáltalán célunk az adatokkal? "Majd jó lesz valamire!"
- **Analytics API-n keresztül (ha egyéni dimenziókat is használunk, akkor) csodálatos dolgokat kérhetünk le.**

#### Eszméletlen sok adatunk lesz

110668

desktop mobile

tablet

web

Dátum

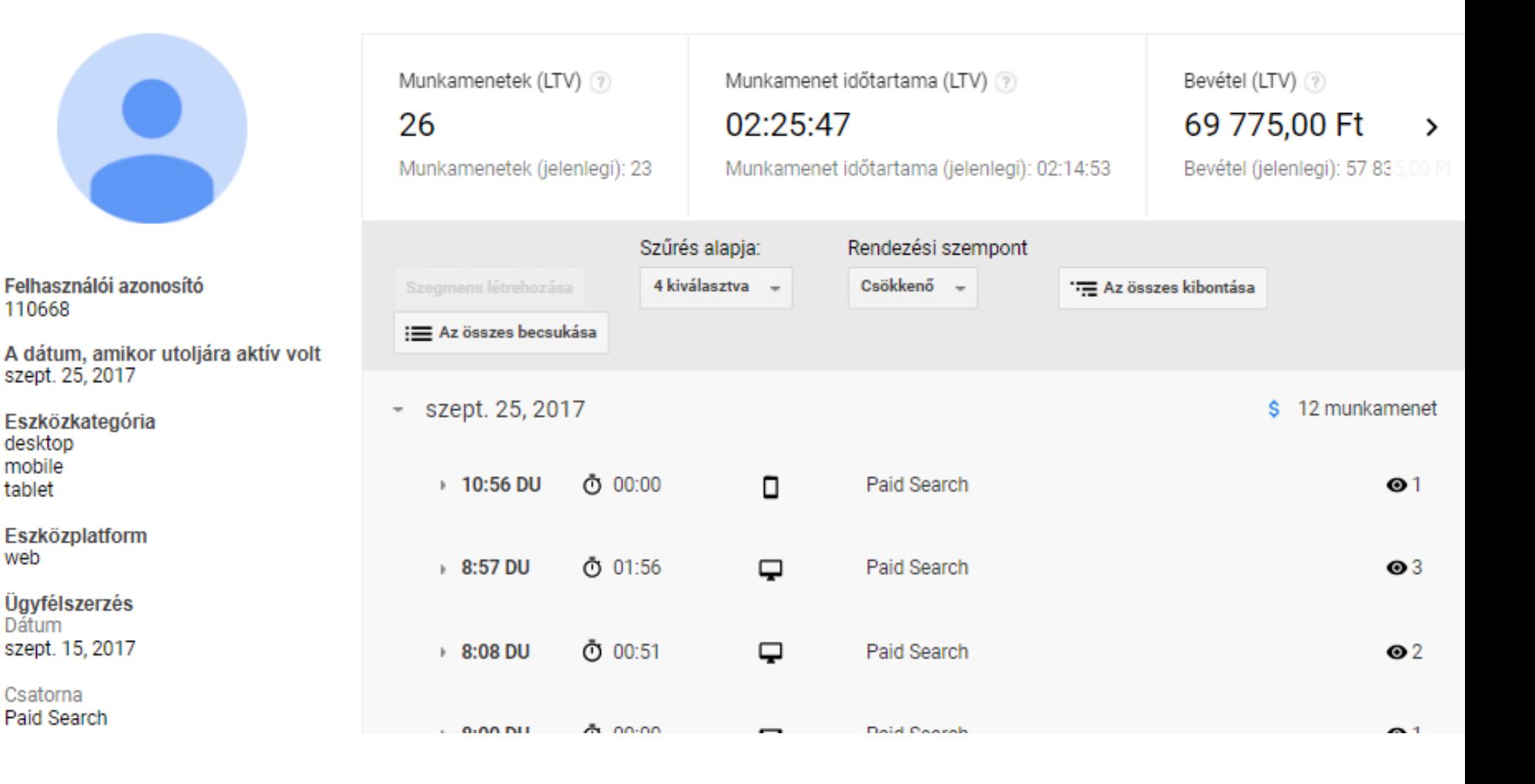

Hogyan igazítsuk a Cross-Device logikához a marketing kommunikációnkat?

- Felhasználóra levetített vásárlási előzményeket kapunk
- **Célzottabb Analytics Remarketing listákkal dolgozhatunk. Szofisztikáltabban tudunk célozni.**
- Vevői ajándék stratégiát / Hűségrendszert tudunk Analytics adatokkal megtámogatni

#### Mit lehet kezdeni a felgyülemlett Cross-Device adatokkal?

• Egyedi felhasználókra vonatkozó adatokat kapunk. Ezt pedig fel kell dolgozni. **Egyéni dimenziók nélkül nem fogunk sokra menni.** Adatokat csoportokba kell szervezni.

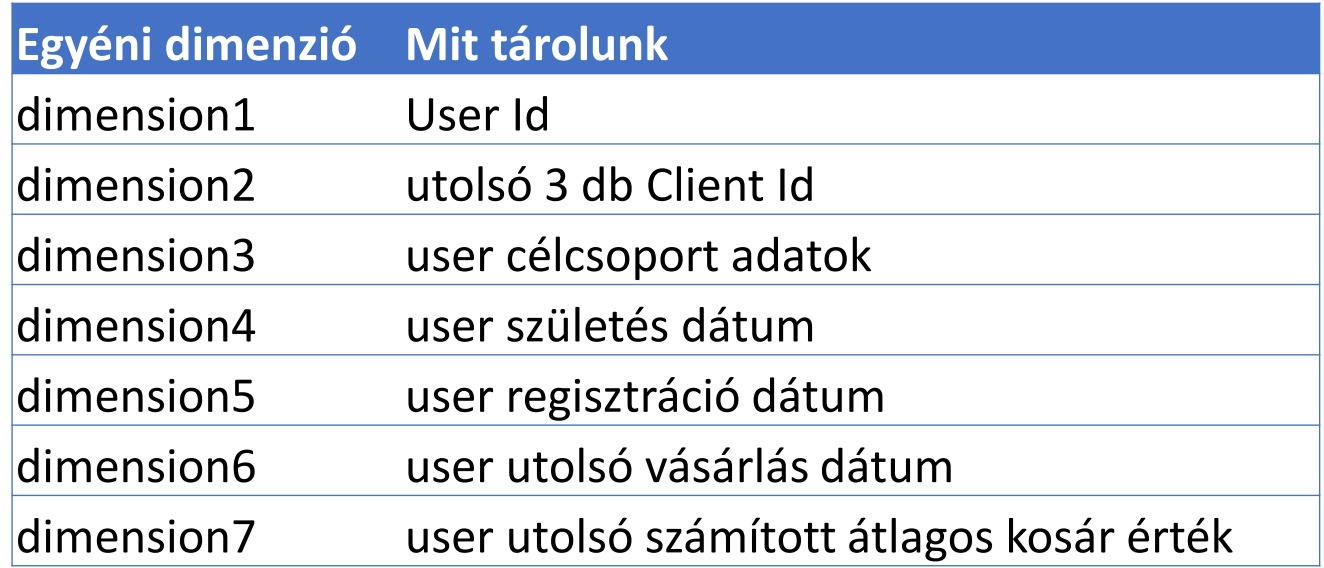

Mit lehet kezdeni a felgyülemlett Cross-Device adatokkal?

- Összefüggéseket kell keresnünk
- Megtámogathatjuk az értékesítést vagy a tartalom fogyasztást

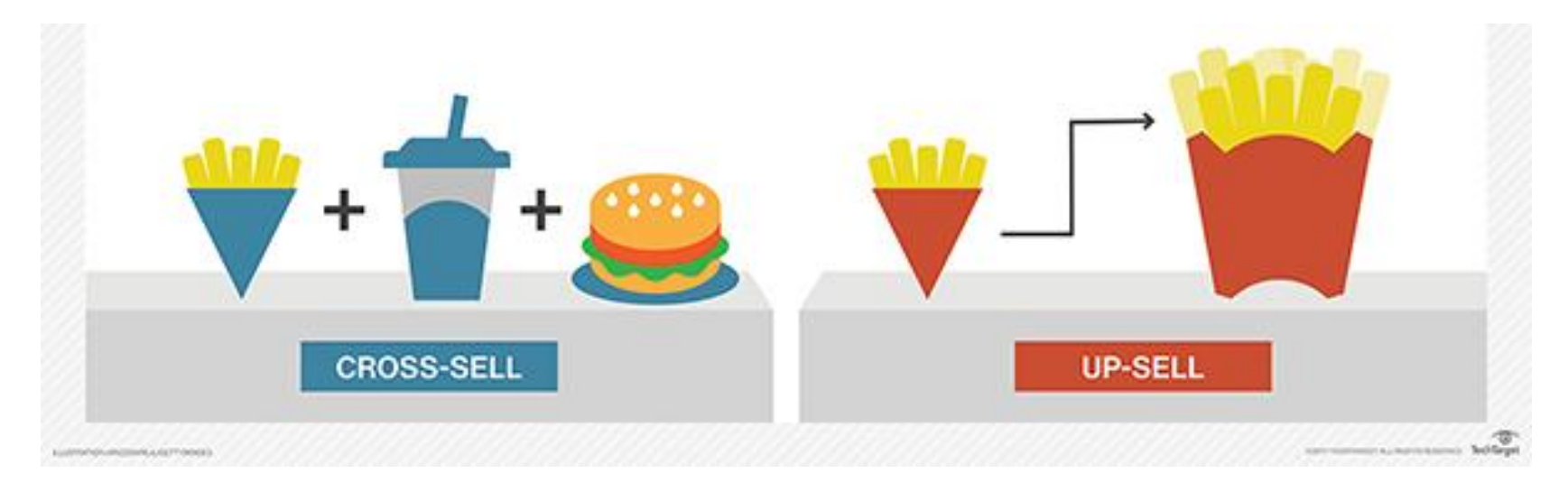

#### Mi tart vissza, hogy bevezessük a CD mérést?

- A CC nem nyűg, hanem lehetőség
- **Eszközökön keresztül követhetjük a felhasználókat és jobban megismerhetjük őket.**
- Külön odafigyelést igényel a számok értelmezése

#### Mi tart vissza, hogy bevezessük a CD mérést?

- Extra modult/plugin-t kell telepíteni a weboldalhoz/webshophoz Extra fejlesztést igényelhet a CD kód elhelyezése
- **Kezdetben úgy kezeljük a CC nézetet, mint a bejelentkezett felhasználókat tömörítő nézetet, mint egy kiegészítő nézetet.**
- Mérési makett / teszt oldal nélkül ne vágjunk bele!
- **CC adta lehetőségeket ne keverjük össze a (belső) CRM-ünkkel. Nem arra való.**

# marketing

## Köszönöm a figyelmet!

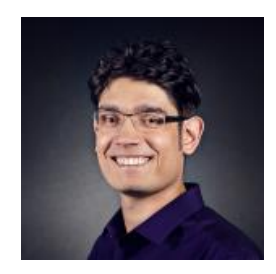

Szabó Balázs PPC divízió vezető +36 70 411 5239 szabo.balazs@hdmarketing.hu

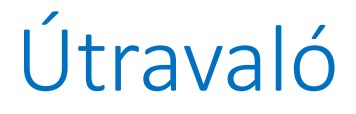

Aki nem kap User Id-t azt hogyan csípjük nyakon?

```
ga(function(tracker) {
  //GA betöltött
   ga('set', 'userId', tracker.get('clientId'));
   //GA userID most már clientID
   ga('send', 'pageview');
  //Elküldjük
 \}:
```
#### Útravaló

- Magento-hoz bárki kipróbálhatja: [http://store.fooman.co.nz/magento-extension](http://store.fooman.co.nz/magento-extension-googleanalyticsplus.html)[googleanalyticsplus.html](http://store.fooman.co.nz/magento-extension-googleanalyticsplus.html)
- Tag Manager plugin segítségével Wordpress/WooCommerce-szel is kipróbálható: [https://wordpress.org/plugins/duracelltomi](https://wordpress.org/plugins/duracelltomi-google-tag-manager/)[google-tag-manager/](https://wordpress.org/plugins/duracelltomi-google-tag-manager/)

#### Útravaló

- Hivatkozás kizáró lista és a forrás/médium szűrő gyengíti a Session Stiching-et (Session Unification)
- Pár hónapja már AdWords remarketing is képes UserID-vel dolgozni

#### Alapvetések

- Google Analytics rendszerben szemléltem a példákat
- Nem valós ÜF adatait mutatom be (teszt fiók/makett)
- CD mérést mellett mindig használjunk nem CD mérést is
- Elfogadjuk, hogy a felhasználók több eszközt is használ(hatnak). Van, hogy ezt nem teszik.
- Felhasználó elfogadják a weboldal cookie kezelés szabályzatát

#### Több folyamatot is feltárhatunk

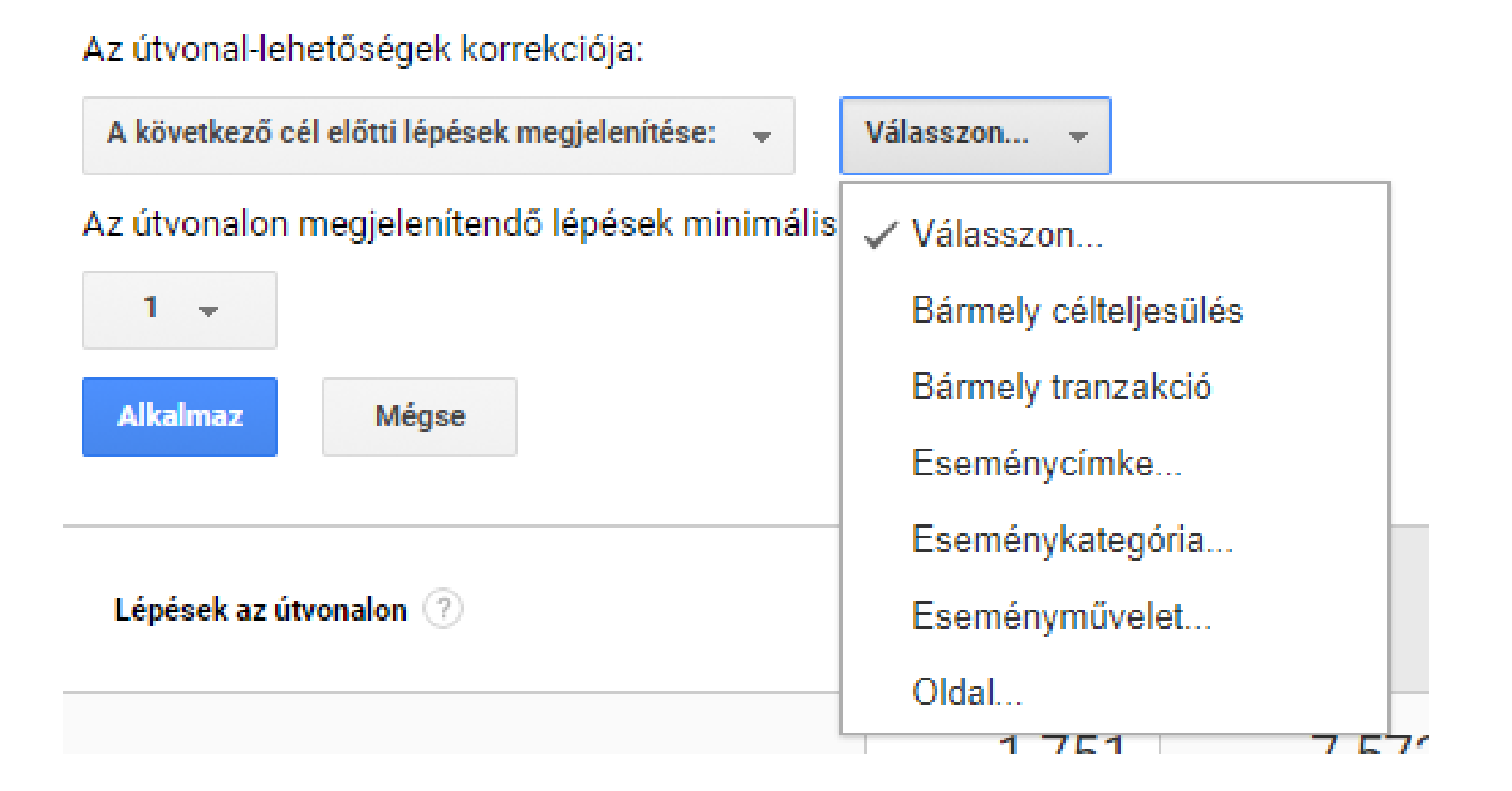

#### Mi a feltétele a Cross-device mérésnek?

- Client Id-t az Analytics generálja és mindig megkapja felhasználó. **Eszköz+böngésző alapú.**
- User Id-t a weboldalunk rendeli hozzá a felhasználóhoz. **Nem mindig áll rendelkezésre.**

#### Források:

- Step-by-step: [http://cutroni.com/blog/2014/04/10/understanding-cross](http://cutroni.com/blog/2014/04/10/understanding-cross-device-measurement-and-the-user-id/)[device-measurement-and-the-user-id/](http://cutroni.com/blog/2014/04/10/understanding-cross-device-measurement-and-the-user-id/)
- Munkamenet egyesítés: <https://support.google.com/analytics/answer/4574780?hl=en>
- Röviden: [http://www.tavanoteam.com/digital-marketing/track-individual](http://www.tavanoteam.com/digital-marketing/track-individual-user-behaviour-with-user-explorer-in-google-analytics/)[user-behaviour-with-user-explorer-in-google-analytics/](http://www.tavanoteam.com/digital-marketing/track-individual-user-behaviour-with-user-explorer-in-google-analytics/)
- Munkamenet egyesítésről bővebben: [https://www.e-nor.com/blog/google-analytics/advanced-session](https://www.e-nor.com/blog/google-analytics/advanced-session-stitching-and-cross-device-attribution-using-custom-dimensions-in-google-analytics)[stitching-and-cross-device-attribution-using-custom-dimensions](https://www.e-nor.com/blog/google-analytics/advanced-session-stitching-and-cross-device-attribution-using-custom-dimensions-in-google-analytics)[in-google-analytics](https://www.e-nor.com/blog/google-analytics/advanced-session-stitching-and-cross-device-attribution-using-custom-dimensions-in-google-analytics)
- User Id referencia dokumentum: <https://support.google.com/analytics/answer/6205850?hl=en>
- Másik Cross Device előadás: [https://www.slideshare.net/TheReference/gauc](https://www.slideshare.net/TheReference/gauc-crossdevicetracking)[crossdevicetracking](https://www.slideshare.net/TheReference/gauc-crossdevicetracking)